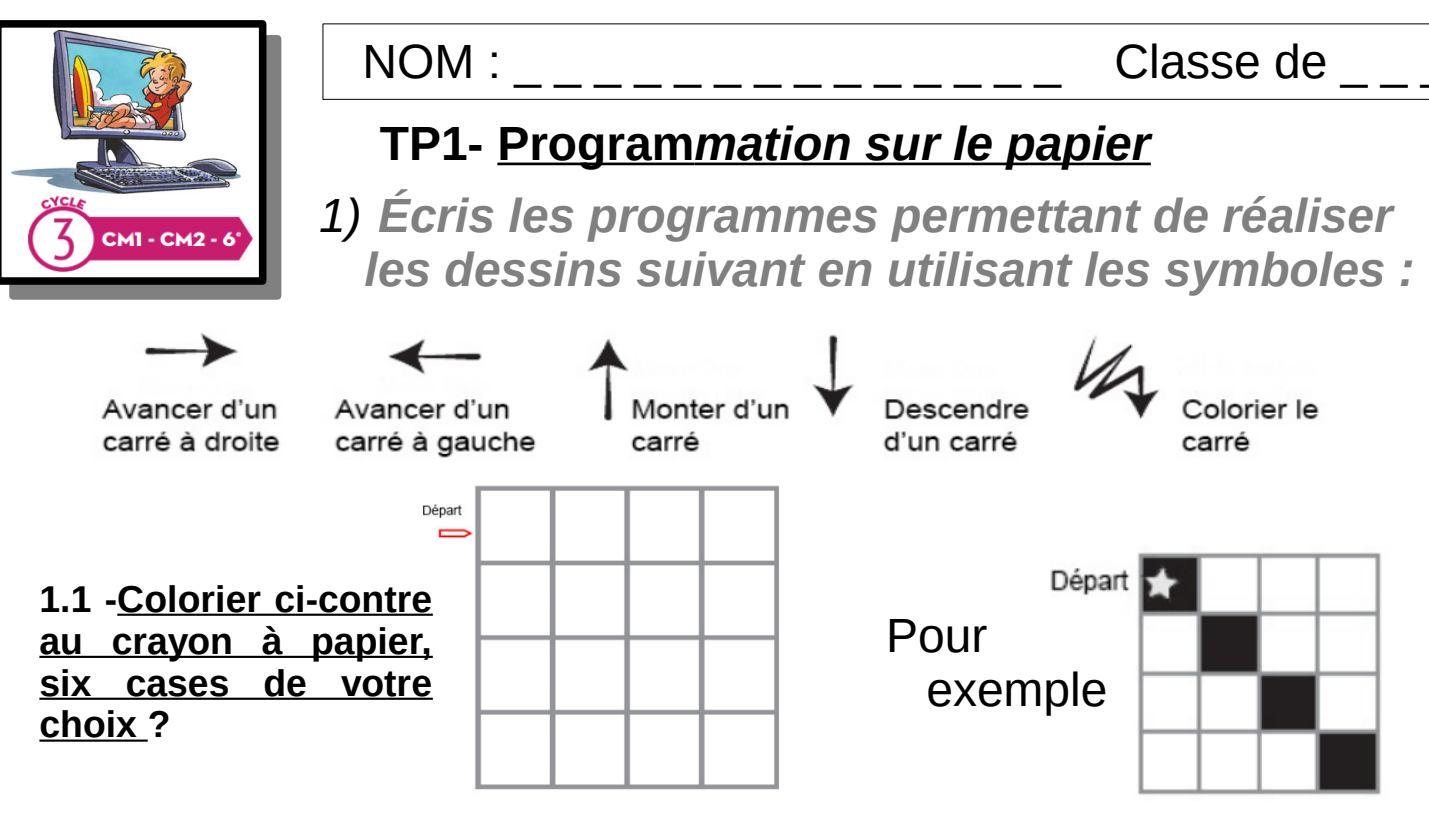

## **1.2 -Compléter la grille de progression ?**

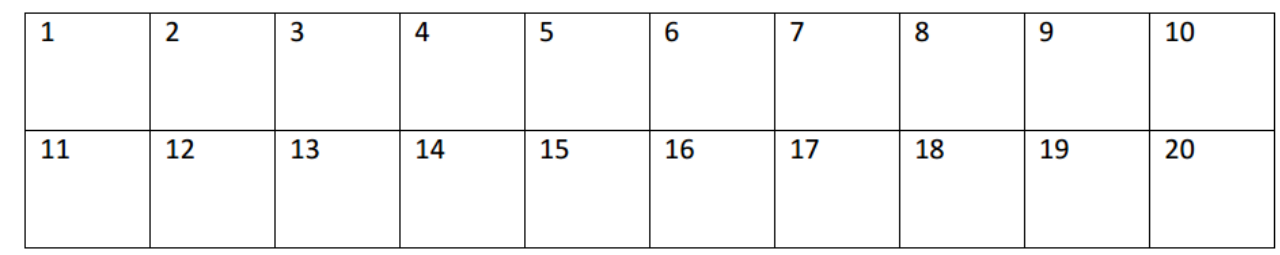

## **1.3 -Échanger vos documents entre élèves pour vous corriger ?**

2) *Complètes la grille en respectant la liste de progression des instructions données par les symboles ci-dessous :*

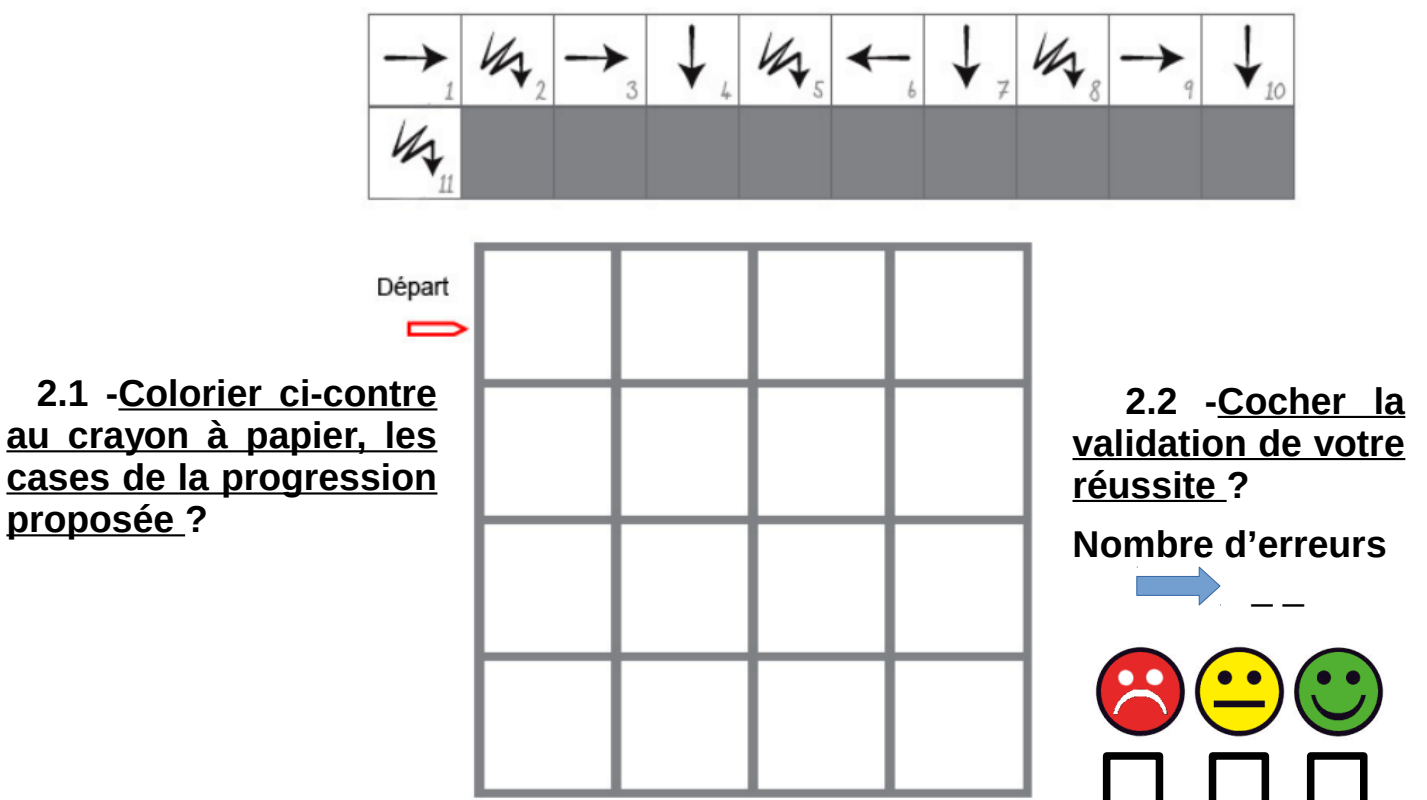